# Package 'MVNBayesian'

October 12, 2022

<span id="page-0-0"></span>Type Package

Title Bayesian Analysis Framework for MVN (Mixture) Distribution

Version 0.0.8-11

Author ZHANG Chen

Maintainer ZHANG Chen <447974102@qq.com>

Description Tools of Bayesian analysis framework using the method suggested by Berger (1985) [<doi:10.1007/978-1-4757-4286-2>](https://doi.org/10.1007/978-1-4757-4286-2) for multivariate normal (MVN) distribution and multivariate normal mixture (MixMVN) distribution: a) calculating Bayesian posteriori of (Mix)MVN distribution; b) generating random vectors of (Mix)MVN distribution;

c) Markov chain Monte Carlo (MCMC) for (Mix)MVN distribution.

Imports mvtnorm, plyr, stats

Suggests rgl, Rfast

License GPL-2

URL <https://github.com/CubicZebra/MVNBayesian>

Encoding UTF-8 LazyData true RoxygenNote 6.1.0 NeedsCompilation no Repository CRAN Date/Publication 2018-08-16 10:40:07 UTC

# R topics documented:

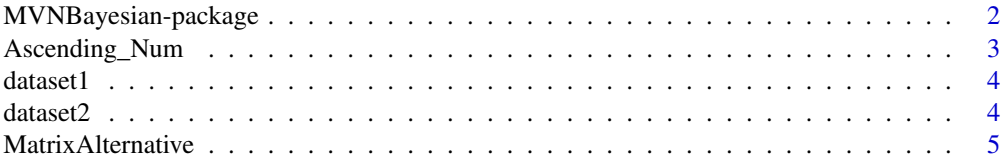

<span id="page-1-0"></span>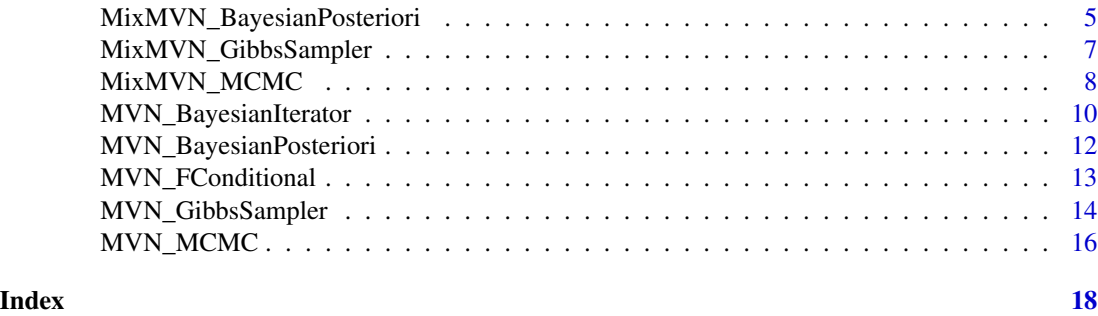

MVNBayesian-package *Bayesian Analysis Framework for MVN (Mixture) Distribution*

#### **Description**

Tools of Bayesian analysis framework using the method suggested by Berger (1985) <doi:10.1007/978- 1-4757-4286-2> for multivariate normal (MVN) distribution and multivariate normal mixture (MixMVN) distribution: a) calculating Bayesian posteriori of (Mix)MVN distribution; b) generating random vectors of (Mix)MVN distribution; c) Markov chain Monte Carlo (MCMC) for (Mix)MVN distribution.

#### Details

This package is aimed to build a easy approach for MVN (mixture) distribution in Bayesian analysis framework. Bayesian posteriori MVN (mixture) distribution can be calculated in conditions of given priori MVN (mixture) informations. The conjugated property of MVN distribution makes it effective in parameter estimation using Bayesian iterator. Joint and marginal probability densities of a certain MVN (mixture) can be achieved through random vector generator, using Gibbs sampling. Conditional probability densities from a certain MVN (mixture) can be simulated using MCMC method.

#### Author(s)

ZHANG Chen

Maintainer: ZHANG Chen <447974102@qq.com>

#### References

"Statistical Inference" by George Casella. Roger L. Berger;

"Statistical Decision Theory and Bayesian Analysis" by James O. Berger;

"Matrix Computation" by Gee H. Golub. Charles F. Van Loan;

"Bayesian Statistics" by WEI Laisheng;

"Machine Learning" by NAKAGAWA Hiroshi.

# See Also

[stats](#page-0-0), [mvtnorm](#page-0-0)

# <span id="page-2-0"></span>Ascending\_Num 3

# Examples

```
library(Rfast)
library(mvtnorm)
library(plyr)
head(dataset1)
BP <- MVN_BayesianPosteriori(dataset1)
BP
BP_Gibbs <- MVN_GibbsSampler(5000, BP)
colMeans(BP_Gibbs)
colrange(BP_Gibbs)
result <- MVN_MCMC(BP, 5000, c(1), c(77.03))
result$Accept
```
<span id="page-2-1"></span>Ascending\_Num *Renumbering vector by elemental frequency*

# Description

Renumbering vector by elemental frequency in ascending order.

#### Usage

# Tidy vector by elemental frequency: Ascending\_Num(data)

# Arguments

data An 1d-vector.

# Value

return a renumbered vector by elemental frequency. Factors will be positive integers arrayed in ascending order.

# Examples

library(plyr)

 $x \leftarrow c(1, 2, 2, 2, 2, 2, 2, 2, 3, 3, 3, 1, 3, 3, 3)$ x Ascending\_Num(x)

<span id="page-3-0"></span>

#### Description

Dataset built for MVN mixture test, which contains 3 variables and 25 observations.

#### Usage

data("dataset1")

#### Format

A data frame with 25 observations on 3 independent variables, named as fac1, fac2 and fac3.

fac1 The 1st factor.

fac2 The 2nd factor.

fac3 The 3rd factor.

#### Examples

dataset1

dataset2 *Dataset for MVN mixture test*

#### Description

Dataset built for MVN mixture test, which contains 4 variables (the first 4 columns), clustering (the last column) and 96 observations.

#### Usage

data("dataset2")

# Format

A data frame with 96 pseudo-observations generated by random number generator. All observations come from 3 different centers which have been marked in the last column "species". More specifically, data of species=1 comes from the center  $(1,1,1,1)$ ; data of species=2 comes from the center  $(2,2,2,0)$ ; data of species=3 comes from the center  $(1,0,2,2)$ .

dimen1 the 1st variable dimen2 the 2nd variable dimen3 the 3rd variable dimen4 the 4th variable

species clustering label

# <span id="page-4-0"></span>MatrixAlternative 5

# Examples

dataset2

<span id="page-4-2"></span>MatrixAlternative *Interchanging specified rows and columns*

# Description

Interchange all elements between two specified rows and columns in a matrix.

# Usage

# A matrix-like data MatrixAlternative(data, sub, rep)

# Arguments

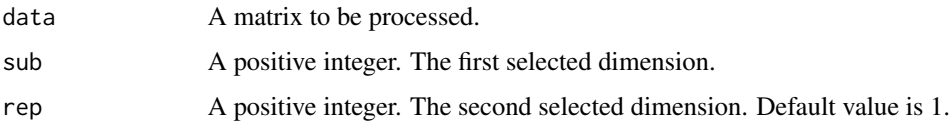

# Value

return a matrix with interchanged rows and columns in two specified dimensions.

# Examples

```
library(plyr)
M <- matrix(1:9,3,3,1)
M
MatrixAlternative(M, 2)
```
<span id="page-4-1"></span>MixMVN\_BayesianPosteriori

*Calculate Bayesian posteriori MVN mixture distribution*

# Description

The function to export the mixture probabilities, the mean vectors and covariance matrices of Bayesian posteriori MVN mixture distribution in the basis of given priori information (priori MVN mixture) and observation data (a design matrix containing all variables).

#### Usage

```
# paramtric columns-only as input data:
# data \leq dataset2[,1:4]
# Specify species to get parameters of MVN mixture model:
MixMVN_BayesianPosteriori(data, species, idx)
```
# Arguments

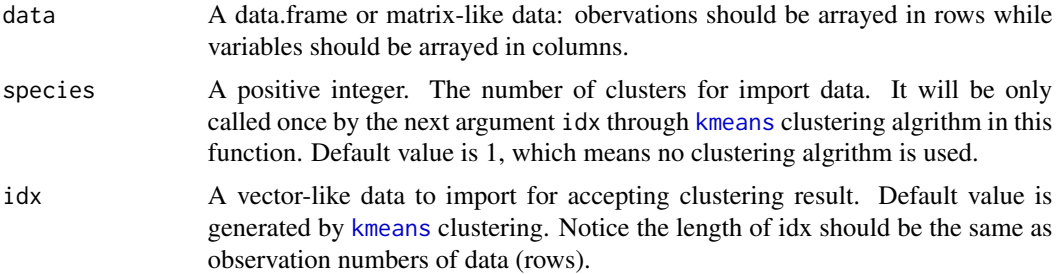

# Value

return a matrix-like result containing all parameters of Bayesian posteriori MVN mixture distribution: Clusters are arrayed in rows, while the mixture probabilities, posteriori mean vectors and posteriori covariance matrices are arrayed in columns.

#### See Also

[kmeans](#page-0-0), [MVN\\_BayesianPosteriori](#page-11-1)

# Examples

library(plyr)

```
# Design matrix should only contain columns of variables
# Export will be a matrix-like data
# Using kmeans (default) clustering algrithm
data_dim <- dataset2[,1:4]
result <- MixMVN_BayesianPosteriori(data=data_dim, species=3)
result
# Get the parameters of the cluster1:
result[1,]
# Get the mixture probability of cluster2:
# (Attention to the difference between
# result[2,1][[1]] and result[2,1])
result[2,1][[1]]
# Get the mean vector of cluster1:
result[1,2][[1]]
```
<span id="page-5-0"></span>

```
# Get the covariance matrix of cluster3:
result[3,3][[1]]
```
<span id="page-6-1"></span>MixMVN\_GibbsSampler *Gibbs sampler for MVN mixture distribution*

#### Description

Generating random vectors on the basis of a given MVN mixture distribution, through Gibbs sampling algorithm or matrix factorization.

#### Usage

# Bayesian posteriori MVN mixture model as input data: # data <- MixMVN\_BayesianPosteriori(dataset2[,1:4], species=3)

# Generate random vectors based on Bayesian posteriori MVN mixture: MixMVN\_GibbsSampler(n, data, random\_method = c("Gibbs", "Fast"), reject\_rate=0, ...)

#### Arguments

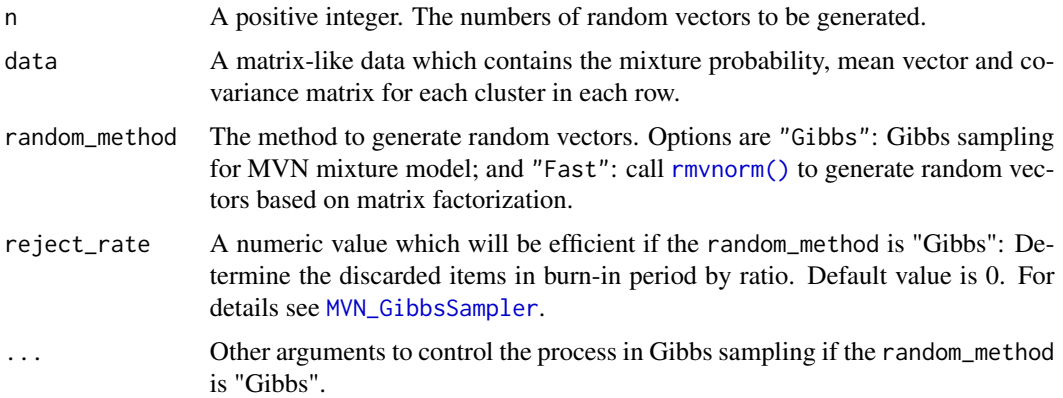

#### Details

It is recommanded using the random method of "Fast" due to the high efficiency. The time complexity of "Gibbs" method is  $O(k<sup>*</sup>n)$  where the k means dimensionality of MVN mixture model and n means generated numbers of random vectors; while that of the "Fast" method is only  $O(n)$ , without considering the effect of burn-in period. this discrepancy will be even further significant when we use MCMC methods to do some further analysis in which random vectors will be generated every time when we set conditions.

#### Value

return a series random vectors in the basis of given MVN mixture distribution.

#### See Also

[Ascending\\_Num](#page-2-1), [MixMVN\\_BayesianPosteriori](#page-4-1), [MVN\\_BayesianPosteriori](#page-11-1)

#### Examples

```
library(plyr)
library(mvtnorm)
library(stats)
# Use dataset2 for demonstration. Get parameters of Bayesian
# posteriori multivariate normal mixture distribution
head(dataset2)
dataset2_par <- dataset2[,1:4] # only parameter columns are premitted
MixBPos <- MixMVN_BayesianPosteriori(dataset2_par, species=3)
MixBPos
# Generate random vectors using Gibbs sampling:
MixBPos_Gibbs <- MixMVN_GibbsSampler(5000, MixBPos, random_method = "Gibbs")
head(MixBPos_Gibbs)
# Compared generation speed of "Gibbs" to that of "Fast"
MixBPos_Fast <- MixMVN_GibbsSampler(5000, MixBPos, random_method = "Fast")
head(MixBPos_Fast)
# Visulization by clusters:
library(rgl)
dimen1 <- MixBPos_Gibbs[,1]
dimen2 <- MixBPos_Gibbs[,2]
dimen3 <- MixBPos_Gibbs[,3]
dimen4 <- MixBPos_Gibbs[,4]
plot3d(x=dimen1, y=dimen2, z=dimen3, col=MixBPos_Gibbs[,5], size=2)
```
MixMVN\_MCMC *MCMC simulation for MVN mixture distribution*

#### **Description**

Function to get a MCMC simulation results based on the imported MVN mixture distribution. It is commonly used for inquiring the specified conditional probability of MVN mixture distribuiton calculated through Bayesian posteriori.

#### Usage

```
# Bayesian posteriori mix MVN as input data:
# data <- MixMVN_BayesianPosteriori(dataset2[,1:4], 3)
# run MCMC simulation based on Bayesian posteriori mix MVN:
MixMVN_MCMC(data, steps, pars, values, tol, random_method, ...)
```
<span id="page-7-0"></span>

# <span id="page-8-0"></span>MixMVN\_MCMC 9

# Arguments

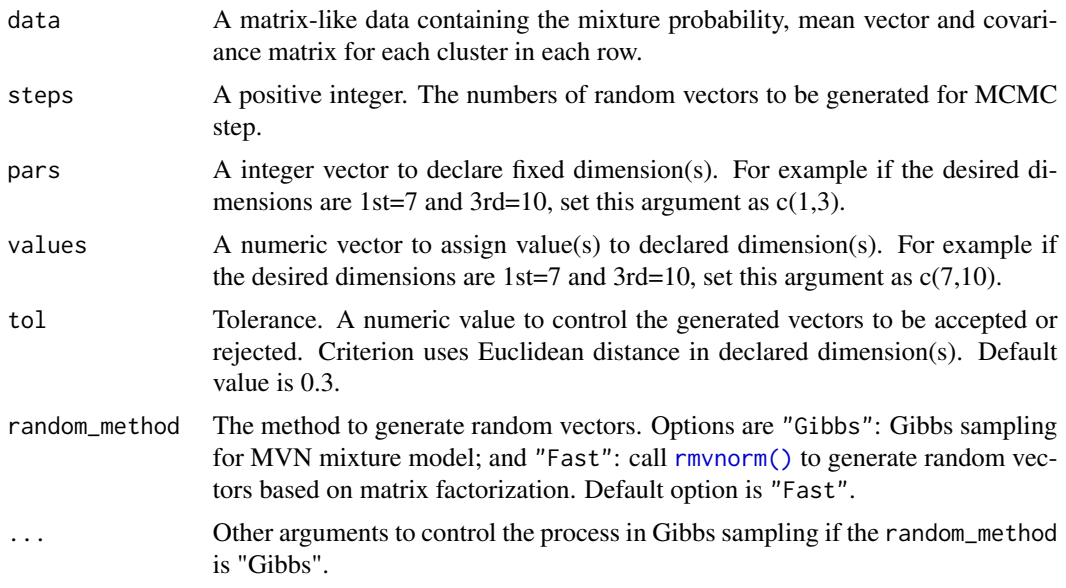

# Value

return a list which contains:

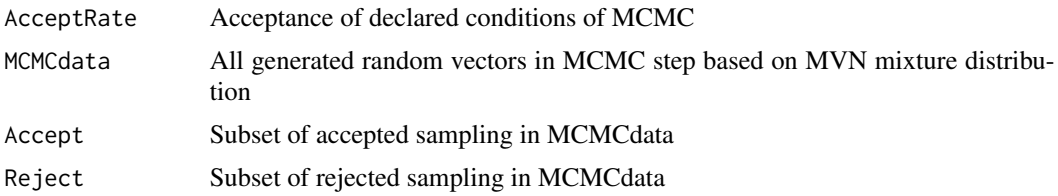

# See Also

[MixMVN\\_BayesianPosteriori](#page-4-1), [MixMVN\\_GibbsSampler](#page-6-1), [MVN\\_GibbsSampler](#page-13-1), [MVN\\_FConditional](#page-12-1)

# Examples

```
library(plyr)
library(mvtnorm)
library(stats)
```

```
# dataset2 has 4 parameters: dimen1, dimen2, dimen3 and dimen4:
head(dataset2)
dataset2_dim <- dataset2[,1:4] # extract parametric columns
```

```
# Get posteriori parameters of dataset2 using kmeans 3 clustering:
MixBPos <- MixMVN_BayesianPosteriori(dataset2_dim, 3)
```

```
# If we want to know when dimen1=1, which clusters are accepted, run:
MixBPos_MCMC <- MixMVN_MCMC(MixBPos, steps=5000, pars=c(1), values=c(1), tol=0.3)
```

```
MixBPos_MCMC$AcceptRate
result <- MixBPos_MCMC$MCMCdata
head(result)
# count accepted samples by clustering:
count(result[which(result[,7]==1),5])
library(rgl)
# Visualization using plot3d() if necessary:
# Clustering result in the rest 3 dimensions:
plot3d(result[,2], result[,3], z=result[,4], col=result[,5], size=2)
# Acceptance rejection visualization:
plot3d(result[,2], result[,3], z=result[,4], col=result[,7]+1, size=2)
```
MVN\_BayesianIterator *Parameter estimation using Bayesian iteration*

#### Description

Function to execute parameter estimation for MVN distribution, under Bayesian analysis framework.

#### Usage

```
# Get parameters of Bayesian posteriori MVN:
MVN_BayesianIterator(data, pri_mean=colMeans(data), Gibbs_nums=5000,
pseudo_nums=dim(data)[1], threshold=1e-04, iteration=100, ...)
```
# Arguments

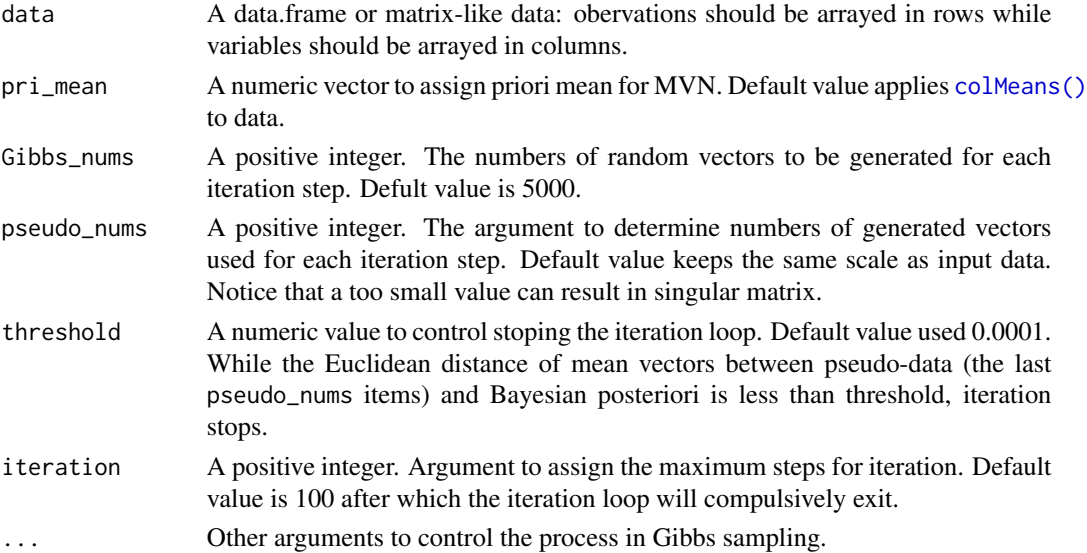

# <span id="page-10-0"></span>Details

Because that MVN distribution possess conjugated property in Bayesian analysis framework, the convergence of Bayesian iterator for MVN distribution can be ensured, accoumpanied with the shrink of 2nd-norm of Bayesian posteriori covariance matrix. But pay attention to the fact that pseudo-data leads to the randomness, the argument pseudo\_nums should be set carefully.

#### Value

return a double level list containing Bayesian posteriori after iteration process:

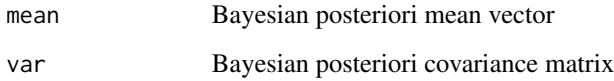

#### **Note**

If the parameter values are the only interested thing we concerned, this iterator makes sense. Since it can significantly help us decrease the scale of covariance matrix, to obtain a more reliable estimation for the parameters. However, in more cases, some correlationships of a certain group of pamameters are more valuable, which are usually clued by the covariance matrix.

# See Also

[MVN\\_BayesianPosteriori](#page-11-1), [MVN\\_GibbsSampler](#page-13-1), [MVN\\_FConditional](#page-12-1), [MatrixAlternative](#page-4-2)

# Examples

library(mvtnorm)

```
# Bayesian posteriori before iteration using dataset1 as example,
# c(80, 16, 3) as priori mean:
# View 2-norm of covariance matrix of Bayesian posteriori:
BPos_init <- MVN_BayesianPosteriori(dataset1, c(80,16,3))
BPos_init
norm(as.matrix(BPos_init$var), type = "2")
```

```
# Bayesian posteriori after iteration using c(80,16,3) as priori
# Using 30 last samples generated by GibbsSampler for each step:
BPos_fina1 <- MVN_BayesianIterator(dataset1, c(80,16,3), 5000, 30)
BPos_fina1
norm(as.matrix(BPos_fina1$var), type = "2")
```
# Too small pseudo\_nums setting can results in singular system, try: MVN\_BayesianIterator(dataset1, pseudo\_nums=3)

```
MVN_BayesianPosteriori
```
*Calculate Bayesian posteriori MVN distribution*

#### Description

The function to export the mean vector and covariance matrix of Bayesian posteriori MVN distribution in the basis of given priori information (priori MVN) and observation data (a design matrix containing all variables).

#### Usage

# Given the data as design matrix, priori mean vector and priori covariance # matrix, this function will export a list which contains mean (\$mean) and # covariance (\$var) of Bayesian posteriori multivariate normal distribution.

MVN\_BayesianPosteriori(data, pri\_mean, pri\_var)

#### Arguments

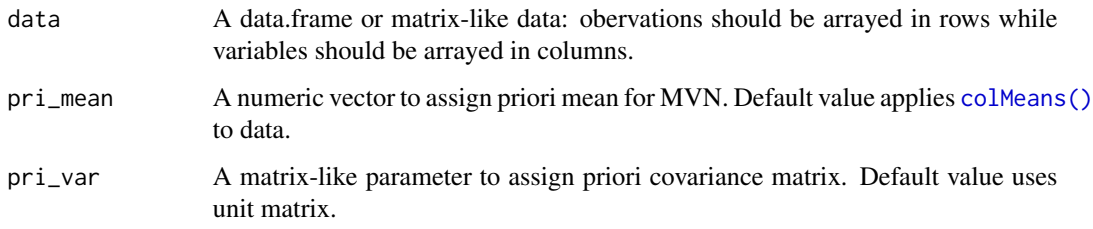

# Value

return a double level list containing:

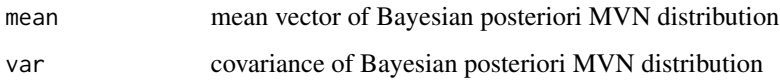

#### **Note**

It is strongly recommanded that users should have some prior knowledge of ill-conditioned system before using this function. Simply, ill-conditioned system, or singular matrix, is caused by a) insufficient data or b) almostly linear dependency of two certain parameters, which two can result in a excessively small eigenvalue then cause a ill-conditioned (singular) system. Therefore users must diagnose their data firstly to confirm the fact that the it contains enough observations, and the degree of freedom is strictly equal to the number of parameters as well. Additionally, for the argument pri\_var, a real symmetric matrix is desired by definition.

# <span id="page-12-0"></span>MVN\_FConditional 13

# Examples

```
# Demo using dataset1:
head(dataset1)
BPos <- MVN_BayesianPosteriori(dataset1, c(80,16,3))
BPos$mean
BPos$var
# Singular system caused by insufficient data
eigen(var(dataset1[1:3,]))$values
rcond(var(dataset1[1:3,]))
eigen(var(dataset1[1:6,]))$values
rcond(var(dataset1[1:6,]))
# Singular system caused by improper degree of freedom
K \leftarrow \text{cbind}(\text{dataset1}, \text{dataset1}[, 3] \times (-2) + 3)eigen(var(K[,2:4]))$values
rcond(var(K[,2:4]))
```
<span id="page-12-1"></span>MVN\_FConditional *Calculate full conditional normal ditribution of MVN*

#### Description

Function to export parameters of full conditional normal distribution in basis of given MVN distribution, the undecided dimension, as well as all values in the rest dimensions.

#### Usage

```
# Bayesian posteriori as input data:
# data <- MVN_BayesianPosteriori(dataset1, c(80,16,3))
```
# inquire parameters of full-conditional distribution based on Bayesian posteriori: MVN\_FConditional(data, variable, z)

#### Arguments

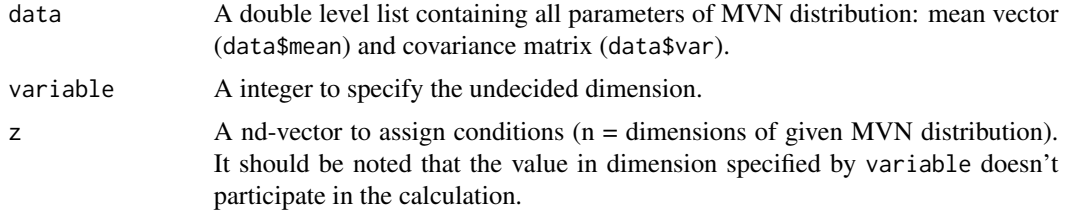

#### Details

It can be proved that any full conditional distribution from a given MVN will degenerate to an 1d-normal distribution.

# <span id="page-13-0"></span>Value

return a double level list containing the following parameters of full conditional normal distributions of given MVN in specified dimension:

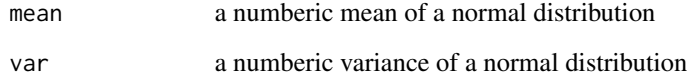

## See Also

[MVN\\_BayesianPosteriori](#page-11-1), [MatrixAlternative](#page-4-2)

# Examples

```
head(dataset1)
BPos <- MVN_BayesianPosteriori(dataset1, c(80,16,3))
BPos # Bayesian Posteriori
result <- MVN_FConditional(BPos, variable = 1, z=c(75, 13, 4))
result$mean
class(result$mean)
result$var
class(result$var)
# compare the following results:
```

```
MVN_FConditional(BPos, variable = 2, z=c(75, 13, 4))
MVN_FConditional(BPos, variable = 2, z=c(75, 88, 4))
MVN_FConditional(BPos, variable = 1, z=c(75, 88, 4))
```
<span id="page-13-1"></span>MVN\_GibbsSampler *Gibbs sampler for MVN distribution*

#### Description

Generating random vectors on the basis of a given MVN distribution, through Gibbs sampling algorithm.

#### Usage

```
# Bayesian posteriori as data
# data <- MVN_BayesianPosteriori(dataset1)
# Using Gibbs sampler to generate random vectors based on Bayesian posteriori:
```
MVN\_GibbsSampler(n, data, initial, reject\_rate, burn)

# <span id="page-14-0"></span>Arguments

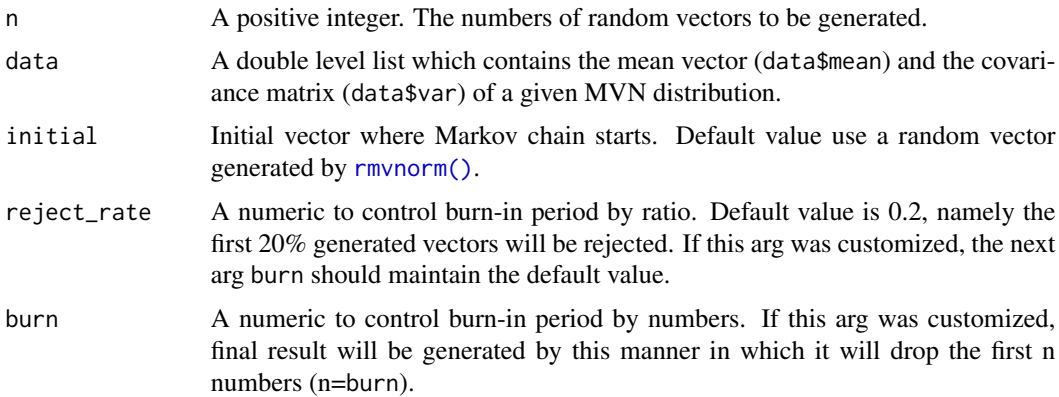

# Details

There're also some literatures suggest using the mean or mode of priori as initial vector. Users can customize this setting according to their own needs.

# Value

return a series random vectors in the basis of given MVN distribution.

#### See Also

[MVN\\_FConditional](#page-12-1), [MatrixAlternative](#page-4-2)

# Examples

library(mvtnorm)

```
# Get parameters of Bayesian posteriori multivariate normal distribution
BPos <- MVN_BayesianPosteriori(dataset1)
BPos
```

```
# Using previous result (BPos) to generate random vectors through Gibbs
# sampling: 7000 observations, start from c(1,1,2), use 0.3 burning rate
BPos_Gibbs <- MVN_GibbsSampler(7000, BPos, initial=c(1,1,2), 0.3)
tail(BPos_Gibbs)
```

```
# Check for convergence of Markov chain
BPos$mean
colMeans(BPos_Gibbs)
BPos$var
var(BPos_Gibbs)
```

```
# 3d Visulization:
library(rgl)
fac1 <- BPos_Gibbs[,1]
fac2 <- BPos_Gibbs[,2]
```

```
fac3 <- BPos_Gibbs[,3]
plot3d(x=fac1, y=fac2, z=fac3, col="red", size=2)
```
# MVN\_MCMC *MCMC simulation for MVN distribution*

# Description

Function to get a MCMC simulation results based on the imported MVN distribution. It is commonly used for inquiring the specified conditional probability of MVN distribuiton calculated through Bayesian posteriori.

# Usage

```
# Bayesian posteriori as input data
# data <- MVN_BayesianPosteriori(dataset1, pri_mean=c(80,16,3))
```

```
# run MCMC simulation using Bayesian posteriori:
MVN_MCMC(data, steps, pars, values, tol, ...)
```
#### Arguments

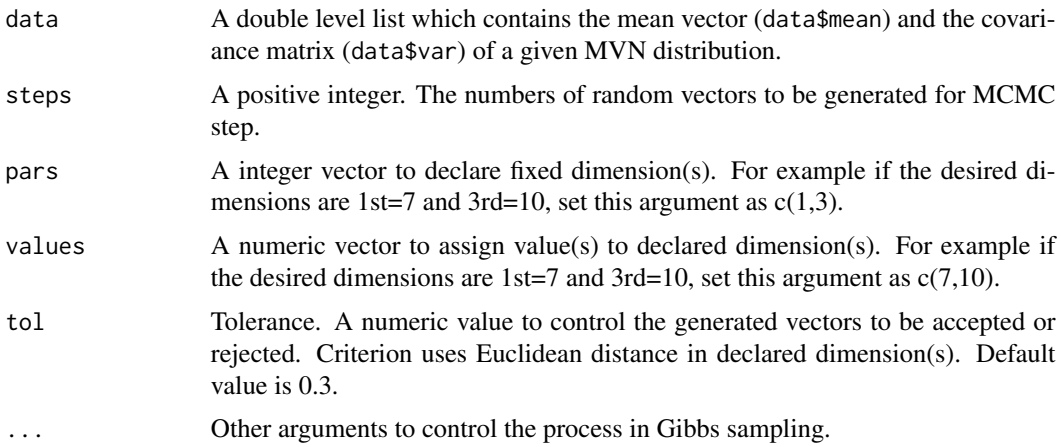

#### Value

return a list which contains:

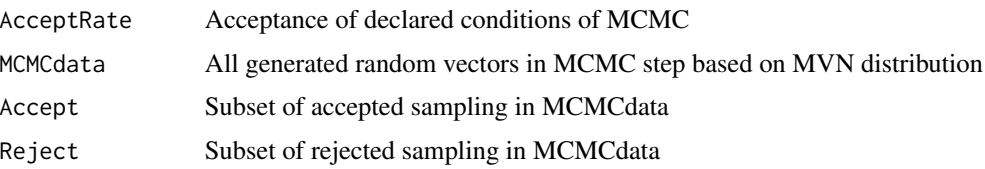

<span id="page-15-0"></span>

# <span id="page-16-0"></span>MVN\_MCMC 17

# See Also

[MVN\\_GibbsSampler](#page-13-1), [MVN\\_FConditional](#page-12-1)

#### Examples

```
library(mvtnorm)
library(plyr)
```

```
# dataset1 has three parameters: fac1, fac2 and fac3:
head(dataset1)
```

```
# Get posteriori parameters of dataset1 using prior of c(80,16,3):
BPos <- MVN_BayesianPosteriori(dataset1, pri_mean=c(80,16,3))
```

```
# If we want to know when fac1=78, how fac2 responses to fac3, run:
BPos_MCMC <- MVN_MCMC(BPos, steps=8000, pars=c(1), values=c(78), tol=0.3)
MCMC <- BPos_MCMC$MCMCdata
head(MCMC)
```

```
# Visualization using plot3d() if necessary:
library(rgl)
plot3d(MCMC[,1], MCMC[,2], z=MCMC[,3], col=MCMC[,5]+1, size=2)
```

```
# Visualization: 2d scatter plot
MCMC_2d <- BPos_MCMC$Accept
head(MCMC_2d)
plot(MCMC_2d[,3], MCMC_2d[,2], pch=20, col="red", xlab = "fac3", ylab = "fac2")
```

```
# Compared to the following scatter plot when fac1 is not fixed:
plot(BPos_MCMC$MCMCdata[,3], BPos_MCMC$MCMCdata[,2], pch=20, col="red", xlab = "fac3",
ylab = "fac2")
```
# <span id="page-17-0"></span>**Index**

∗ Bayesian posteriori MixMVN\_BayesianPosteriori, [5](#page-4-0) MVN\_BayesianIterator, [10](#page-9-0) MVN\_BayesianPosteriori, [12](#page-11-0) MVNBayesian-package, [2](#page-1-0) ∗ Full conditional distribution MVN\_FConditional, [13](#page-12-0) ∗ Gibbs sampling MixMVN\_GibbsSampler, [7](#page-6-0) MixMVN\_MCMC, [8](#page-7-0) MVN\_BayesianIterator, [10](#page-9-0) MVN\_GibbsSampler, [14](#page-13-0) MVN\_MCMC, [16](#page-15-0) MVNBayesian-package, [2](#page-1-0) ∗ MCMC MixMVN\_MCMC, [8](#page-7-0) MVN\_MCMC, [16](#page-15-0) MVNBayesian-package, [2](#page-1-0) ∗ MVN distribution dataset1, [4](#page-3-0) MVN\_BayesianIterator, [10](#page-9-0) MVN\_BayesianPosteriori, [12](#page-11-0) MVN\_FConditional, [13](#page-12-0) MVN\_GibbsSampler, [14](#page-13-0) MVN\_MCMC, [16](#page-15-0) MVNBayesian-package, [2](#page-1-0) ∗ MVN mixture distribution dataset2, [4](#page-3-0) MixMVN\_BayesianPosteriori, [5](#page-4-0) MixMVN\_GibbsSampler, [7](#page-6-0) MixMVN\_MCMC, [8](#page-7-0) MVNBayesian-package, [2](#page-1-0) ∗ Matrix preprocessing MatrixAlternative, [5](#page-4-0) ∗ Renumbering index Ascending\_Num, [3](#page-2-0) ∗ datasets dataset1, [4](#page-3-0) dataset2, [4](#page-3-0)

∗ package MVNBayesian-package, [2](#page-1-0) Ascending\_Num, [3,](#page-2-0) *[8](#page-7-0)* colMeans(), *[10](#page-9-0)*, *[12](#page-11-0)* dataset1, [4](#page-3-0) dataset2, [4](#page-3-0) kmeans, *[6](#page-5-0)* MatrixAlternative, [5,](#page-4-0) *[11](#page-10-0)*, *[14,](#page-13-0) [15](#page-14-0)* MixMVN\_BayesianPosteriori, [5,](#page-4-0) *[8,](#page-7-0) [9](#page-8-0)* MixMVN\_GibbsSampler, [7,](#page-6-0) *[9](#page-8-0)* MixMVN\_MCMC, [8](#page-7-0) MVN\_BayesianIterator, [10](#page-9-0) MVN\_BayesianPosteriori, *[6](#page-5-0)*, *[8](#page-7-0)*, *[11](#page-10-0)*, [12,](#page-11-0) *[14](#page-13-0)* MVN\_FConditional, *[9](#page-8-0)*, *[11](#page-10-0)*, [13,](#page-12-0) *[15](#page-14-0)*, *[17](#page-16-0)* MVN\_GibbsSampler, *[7](#page-6-0)*, *[9](#page-8-0)*, *[11](#page-10-0)*, [14,](#page-13-0) *[17](#page-16-0)* MVN\_MCMC, [16](#page-15-0) MVNBayesian *(*MVNBayesian-package*)*, [2](#page-1-0) MVNBayesian-package, [2](#page-1-0) mvtnorm, *[2](#page-1-0)*

```
rmvnorm(), 7, 9, 15
```
stats, *[2](#page-1-0)*